#### DE LA RECHERCHE À L'INDUSTRIE

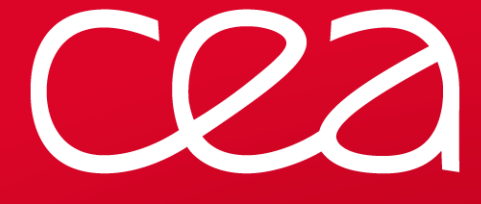

# **HYBRID FUNCTIONALS IN ABINIT:**

# **STATE OF THE ART ANDPERSPECTIVES**

F. Jollet<sup>1</sup>, M. Torrent<sup>1</sup>, B. Amadon<sup>1</sup>,

F. Arnardi<sup>1</sup>, X. Gonze<sup>1,2</sup>

1CEA, DAM-DIF, Bruyères le Châtel, 91297 Arpajon Cedex2UCL,Louvain la Neuve

**ABINIT Developper Workshop, Fréjus -** May 9th, <sup>2017</sup>

www.cea.fr

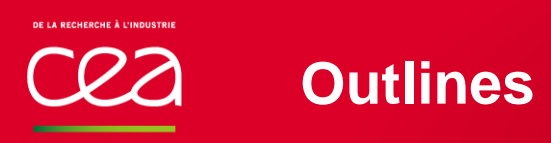

#### **Implementation of Fock-exchange with PAW**

**Energy**

**Forces**

**Stresses**

**Range-separated hybrid functionals**

#### **Perspectives: Performance of the calculation- the ACE method**

**Implementation of Fock-exchange with PAW**

| C22                  | Fock exchange term:  |                      |
|----------------------|----------------------|----------------------|
| $1^{\text{val val}}$ | $1^{\text{val val}}$ | $1^{\text{val val}}$ |

$$
E_{exch} = -\frac{1}{2} \sum_{\mu} \sum_{\nu} f_{\mu} f_{\nu} \delta_{\sigma_{\mu}, \sigma_{\nu}} \left( (\tilde{n}_{\mu\nu} + \hat{n}_{\mu\nu}) \right) - \frac{1}{2} \sum_{\sigma} \sum_{ijkl} \rho_{ij}^{*} (\sigma) \rho_{kl} (\sigma) e_{ikjl} - \sum_{ij} \rho_{ij} X_{ij} + E_{x}^{c-c}
$$
\nwith\n
$$
((n_{\mu\nu})) = \int d\mathbf{r} d\mathbf{r} \frac{n_{\mu\nu}^{*} (r) n_{\mu\nu} (r)}{|r - r'|}
$$
\n
$$
n_{\mu\nu} (\mathbf{r}) = \psi_{\mu}^{*} (r) \psi_{\nu} (r)
$$
\n
$$
\hat{n}_{\mu\nu} (\mathbf{r}) = \sum_{LM} \sum_{a} \sum_{i,j} Q_{i,j}^{a,LM} (\mathbf{r}) \langle \tilde{\psi}_{\mu} | \tilde{p}_{i}^{a} \rangle \langle \tilde{p}_{j}^{a} | \tilde{\psi}_{\nu} \rangle
$$
\n
$$
X_{ij}^{a} = \frac{1}{2} \sum_{c} \iint \frac{\phi_{i}(r) \phi_{j}(r') \phi_{c}(r) \phi_{c}(r')}{|r - r'|} d\mathbf{r} d\mathbf{r}'
$$
\ngiven in the JTHv1.0 PAW atomic data files\n
$$
E_{x}^{c-c}
$$

eikjl is already calculated for the GS

Hybrid functionals in ABINIT, May 9th, 2017

# **Fock exchange : the new Hamiltonian**

By considering Fock exchange, the Hamiltonian becomes: H

$$
\widetilde{H}|\widetilde{\psi}_{\nu}\rangle = \left[-\frac{1}{2}\nabla^{2} + \widetilde{v}_{\text{eff}}(\mathbf{r})\right]|\widetilde{\psi}_{\nu}\rangle + \sum_{a}\sum_{i,j}|\widetilde{p}_{i}^{a}\rangle D_{ij}^{a} \langle \widetilde{p}_{j}^{a}|\widetilde{\psi}_{\nu}\rangle
$$
\n
$$
+ \sum_{\mu \text{ occ.}} f_{\mu} [v_{x}^{F}(\mathbf{r})]_{\mu\nu} |\widetilde{\psi}_{\mu}\rangle \left[ + \sum_{a}\sum_{i,j}|\widetilde{p}_{i}^{a}\rangle D_{ij}^{Fock \ a} \langle \widetilde{p}_{j}^{a}|\widetilde{\psi}_{\nu}\rangle + \sum_{a}\sum_{i,j}\sum_{\mu \text{ occ.}} f_{\mu} |\widetilde{p}_{i}^{a}\rangle \hat{D}_{ij}^{Fock \ a}(\mu, \nu) \langle \widetilde{p}_{j}^{a}|\widetilde{\psi}_{\mu}\rangle \right]
$$

The first term is the well-known Fock-exchange potential:

$$
[v_x^F(\mathbf{r})]_{\mu\nu} = \int d\mathbf{r}' \frac{\tilde{n}_{\mu\nu}(\mathbf{r}') + \hat{n}_{\mu\nu}(\mathbf{r})}{|\mathbf{r} - \mathbf{r}'|}
$$

$$
= -\sum \rho_{\nu\ell} e_{ikil} - X_{ii}^a
$$

The second term is a standard non-local Dij term:

$$
D_{ij}^{Fock\,a} = -\sum_{kl} \rho_{kl} e_{ikjl} - X_{ij}^a
$$

The last term is a non-standard non-local Dij term:

A structure similar as the usual

$$
\hat{D}_{ij}^{Fock\ a}(\mu,\nu) \quad = \quad -\sum_{LM} \int d\mathbf{r} \ [v_x^F(\mathbf{r})]_{\mu\nu} \ Q_{ij}^{a,LM}(\mathbf{r})
$$

This term can be calculated with the routine paw\_dijhat **BUT** on the fly in fock\_getghc.

Hybrid functionals in ABINIT, May 9th, 2017 | PAGE 5

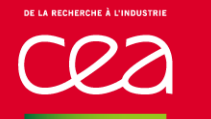

#### **Fock forces**

- **□** Norm-conserving case: no contribution to the forces
- **□ PAW case: two new terms**

$$
\sum_{\nu}\sum_{\mu occ}\sum_{a}\sum_{ij}f_{\nu}f_{\mu}\left\langle \tilde{\psi}_{\nu}\frac{\partial}{\partial R}(\left|\tilde{p}_{i}^{a}\right\rangle \left\langle \tilde{p}_{j}^{a}\right\rangle \right|\tilde{\psi}_{\mu})\tilde{D}_{ij}^{fock\ a}(\mu,\nu)\qquad\text{Calculated in nonlop.F90}
$$

$$
\sum_{v} \sum_{\mu o c c} f_{\mu} f_{v} \int [v_{x}^{F}(\mathbf{r})]_{\mu v} \frac{\partial \hat{n}_{\mu v}(\mathbf{r})}{\partial (\mathbf{r} - \mathbf{R})} d\mathbf{r}
$$

Calculated in pawmknhat\_psipsi.F90

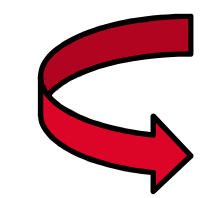

Coded and tested in ABINIT

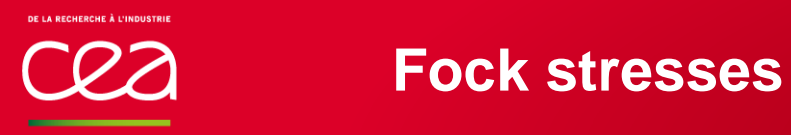

#### □ Norm-conserving case:

$$
strfock(\tilde{n}_{\mu\nu}) = -\frac{\delta_{\alpha\beta} E_{\mu\nu}^{Fock}}{\Omega} - \sum_{G \neq 0} 4\pi \frac{G_{\alpha} G_{\beta}}{G^4} \tilde{n}_{\mu\nu} (G) \tilde{n}_{\mu\nu} (-G)
$$
  
Equivalent to harsh in ABINIT and calculated in strfock.F90  
Coded and tested in ABINIT

**D** PAW case:

$$
\sigma_{\alpha\beta} = \sum_{\mu\nu} f_{\mu} f_{\nu} \text{strfock}(\tilde{n}_{\mu\nu} + \hat{n}_{\mu\nu}) + \int [v_{xc}^F(r)]_{\mu\nu} \left( \delta_{\alpha\beta} \hat{n}_{\mu\nu} + \frac{\partial \hat{n}_{\mu\nu}}{\partial \varepsilon_{\alpha\beta}} \right) dr
$$
\n
$$
\sum_{\nu} \sum_{\mu \text{occ}} \sum_{a} \sum_{ij} f_{\nu} f_{\mu} \left\langle \tilde{\psi}_{\nu} \frac{\partial}{\partial \varepsilon_{\alpha\beta}} (|\tilde{p}_i^a\rangle \langle \tilde{p}_j^a) | \tilde{\psi}_{\mu} \rangle \tilde{D}_{ij}^{fock \ a}(\mu, \nu) \right. \quad \text{Calculated in nonlop.F90}
$$
\n
$$
- \sum_{\nu} \sum_{\mu \text{occ}} f_{\mu} f_{\nu} \int [v_x^F(r)]_{\mu\nu} (r - R)_{\beta} \frac{\partial \hat{n}_{\mu\nu}(r)}{\partial (r - R)_{\alpha}} dr \quad \text{(but bug...)}
$$

#### **Special attention to the norm-conserving case**

$$
V_x^{hyb}[n_c, n_v] = V_x^{DFT}[n_c + n_v] - \alpha V_x^{DFT}[n_v] + \alpha V_x^{Fock}[n_v]
$$

But libxc gives:  $] = (1 - \alpha)V_x^{DFT}[n]$ 

Three calls to libxc are therefore necessary:

$$
V_x^{hyb}[n_v] = (1 - \alpha)V_x^{DFT}[n_v]
$$
  
\n
$$
V_x^{DFT}[n_c + n_v]
$$
  
\n(2)  
\n(3)  
\n(4) + (2) - (3)  
\n(5)  
\n(6)  
\n(7) + (2) - (3)  
\n(8)

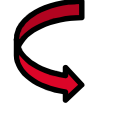

done in xchybrid\_ncpp\_cc.F90 for energy, forces and stresses

## **Range-separated hybrid functionals**

$$
V_{XC}^{HSE} = \alpha V_X^{Fock,SR}(\omega) + (1-\alpha)V_X^{PBE,SR}(\omega) + V_X^{PBE,LR}(\omega) + V_C^{PBE}
$$

$$
\frac{1}{r} = \frac{erfc(\omega r)}{r} + \frac{erf(\omega r)}{r} = SR(\omega) + LR(\omega)
$$

 $\Box$  $\Box$  Norm-conserving case: the erfc screening is taken into account in the calculation of  $\ [v^{F}_{xc}(r)]_{\mu\nu}$ 

 $\Box$  PAW case: some integrals contributing to the eijkl term must be screened with the erfc function.

This requires the development:  $\quad \ \frac{erfc(\omega)\mathbf{r}}{r}$  $-\mathbf{r}^{\prime}$  $\frac{|\alpha| r - r'}{r - r'}$  $-\mathbf{r}'$ |  $=$  $=\sum$ ω  $\Phi_l(\omega$ N $R_{>}$ ,  $\omega$  $r_{<}$  $)P_l(\widehat{\cos(\mathbf{r}, \mathbf{r}')} )$ ∞l=à

This is done in poisson.F90 and screened\_coul\_kernel.F90

HSE03 and HSE06 can be achieved with ixc=-427 and -428

Hybrid functionals in ABINIT, May 9th, 2017

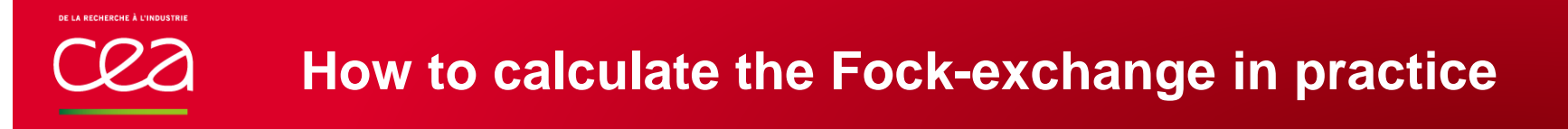

- For an ABINIT user, to make a calculation of Fock exchange:
	- Do a first dataset for Ground State
	- Do a second dataset for Fock calculation choosing **ixc=40-42 (HF, PBE0, PBE0-1/3)**

**=-406 (PBE0-Libxc)**

**= -456 (PBE0-1/3-Libxc)**

**=-427,-428 (HSE03,HSE06)**

- **npkpt** : number of processors for k-point parallelization
- **nphf**: number of processors for Fock parallelization
- **nbandhf** : max. number of occupied valence states

**nnsclohf** : number of loop without updating the occupied states cwaveoccdefault value: 1 (update at each iteration) in practice, 3 seems a good number.

WARNING: the spin polarized case has not been extensively testeduse istwfk=1; iscf=2; paral\_kgb=0, paral\_atom=0 do not use simultaneously optstress and optforces

#### **Performance of the calculation**

## **Future self consistent cycle**

 $\Gamma$ *Q* $\lambda$ 

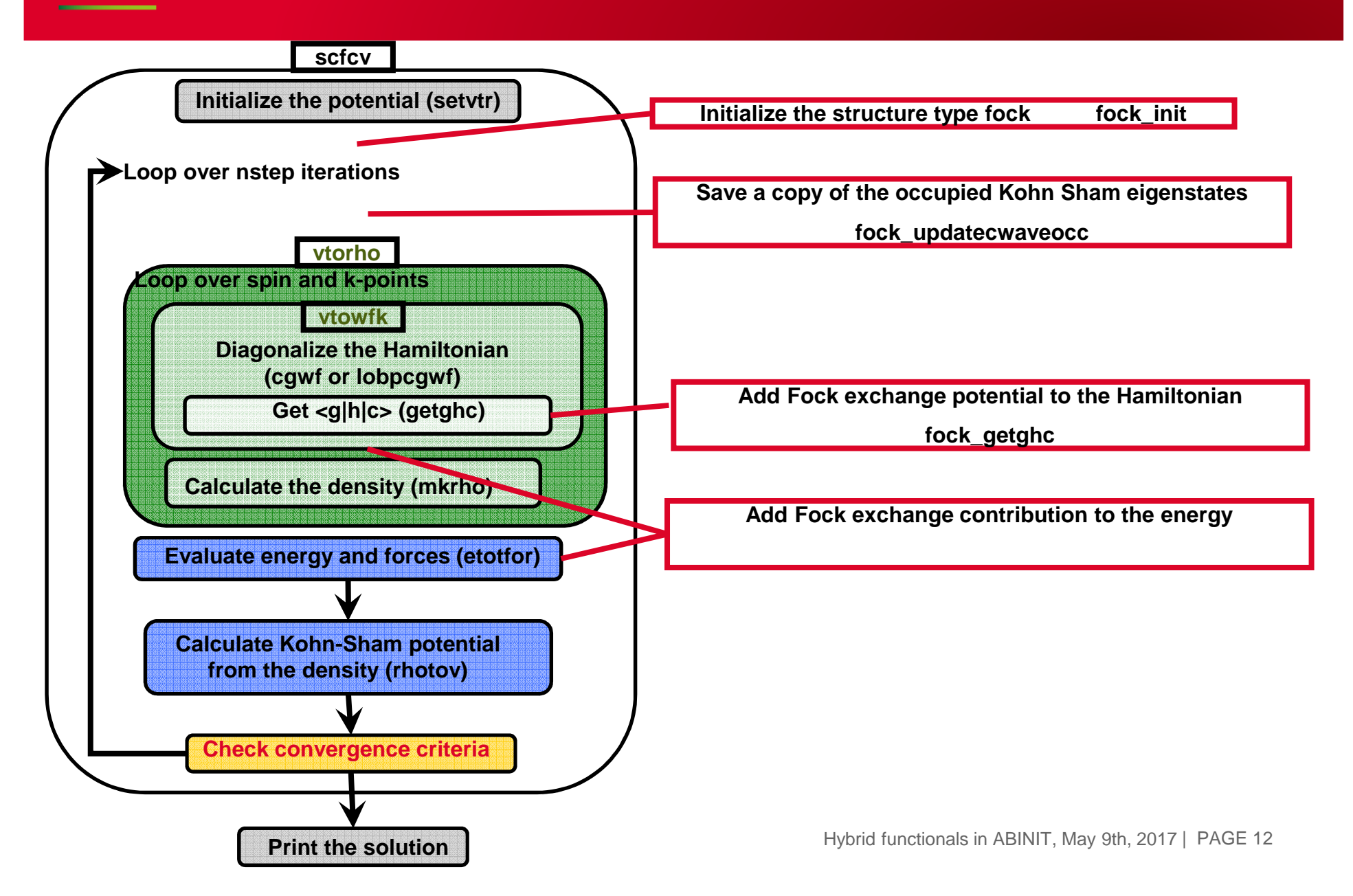

#### **Future self consistent cycle: the ACE method**

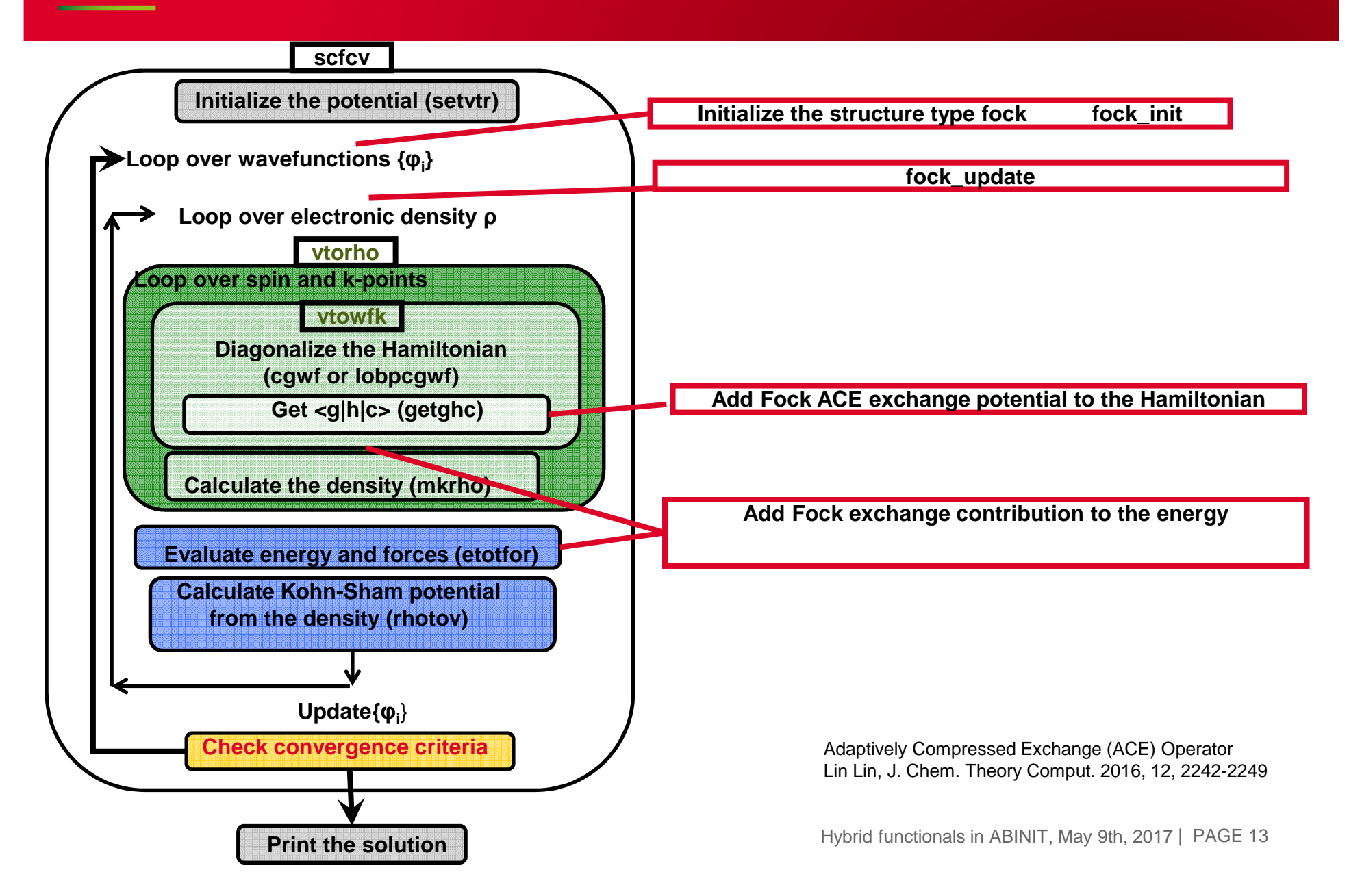

## **New self consistent cycle: the ACE method**

#### Fock update:

**CON** 

Calculate 
$$
[v_{xc}^{F}(r)]_{\mu\nu}
$$
  
\nCalculate 
$$
W_{\nu}(r) = \sum_{\mu occ} f_{\mu} [v_{xc}^{F}(r)]_{\mu\nu} |\tilde{\psi}_{\nu}\rangle
$$
  
\nCalculate 
$$
M_{kl} = \int \tilde{\psi}_{k}^{*}(r)W_{l}(r)dr = -L_{kl}L_{kl}^{T}
$$
  
\nCalculate 
$$
\xi_{k}(r) = \sum_{i} W_{i}(r)(L^{-T})_{ik}
$$
  
\nCalculate 
$$
V_{X}^{ACE}(r,r') = -\sum_{k} \xi_{k}^{*}(r)\xi_{k}(r')
$$

Advantage: the full Fock term is calculated only for the loop on the wavefunctions.The calculation of the ACE Fock term for the loop on the density costs the price of a non-local operator

# **Thank you for your attention…**